## R1940 | R1942 | R1944 REMOTE

# Operating Instructions

#### REMOTE LAYOUT

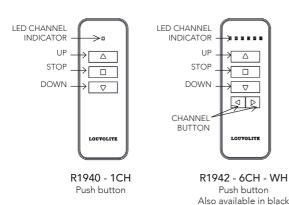

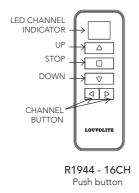

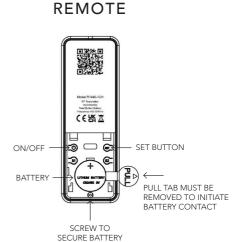

#### **MOTOR HEAD**

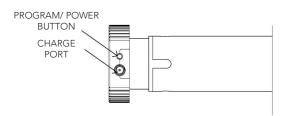

#### HOW TO INSERT THE BATTERY

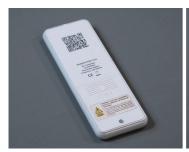

1. Loosen the screw.

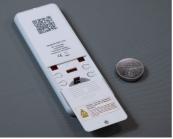

2. Remove the cover.

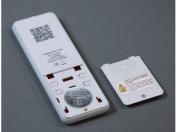

3. Insert the battery.

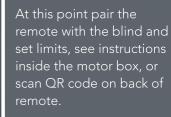

4. Set the blind limits.

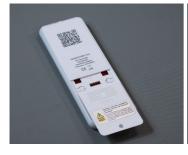

**5.** Replace the cover.

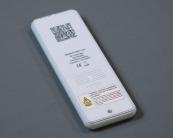

6. Fasten the screw.

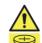

#### WARNING CONTAINS HAZARDOUS BATTERY KEEP OUT OF REACH OF CHILDREN

New or used batteries can cause severe or fatal injuries in 2 hours or less if swallowed or placed inside any part of the body. Seek medical attention immediately if you suspect the battery has been swallowed or placed inside any part of the body.

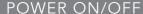

After switching off the power the motor will not be able to receive remote signals.

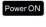

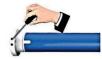

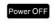

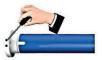

1. Press the PROG button on the motor head for 1 second 2. Press the PROG button on the motor head for 7 seconds until the until the motor beeps once. After a long beep the motor is now OFF

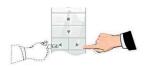

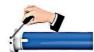

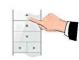

1. Select a channel for pairing on your remote control

2. Press the PROG button until the motor beeps and oscillates once. The motor will now be in setting mode.

3. Press UP within 10 seconds. The motor will oscillate again, the motor and remote are now paired.

#### CHANGE DIRECTION

If there is a need polarity can be reversed.

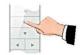

1. Press and hold STOP on the programmed remote for 5 seconds, the motor will oscillate once.

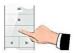

2. Press DOWN within 10 seconds and the motor will oscillate again, the motor direction is now reversed

# SETTING LOWER AND UPPER LIMIT

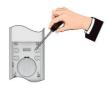

1. **Lower Limit** - Press SET on the programmed remote for 1 second

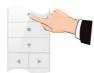

1. **Upper Limit** - Press UP to the desired upper limit position then press STOP.

Once the limits are set the system will exit the command automatically. Both limits must be set to exit mode.

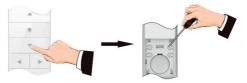

2. Press DOWN to the desired lower limit position, then press STOP. Press SET again for 1 second the motor will oscillate once, the lower limit is now set.

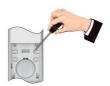

2. Press SET for 1 second and then press SET again to confirm. The motor oscillates once, the upper limit is now set.

# FINE-TUNING LIMIT POSITIONS

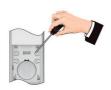

Let the motor run to the limit position and press SET for 1 second. The motor will Oscillate once, the motor is now in setting mode.

Limits can be fine tuned individually. If there is no activity for 30 seconds the system will exit the command automatically.

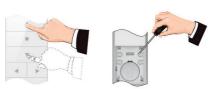

2. Use UP/DOWN to adjust to exact position and then press SET again for 1 second. The motor will oscillate once, the fine-tune setting is now complete.

#### SETTING INTERMEDIATE LIMITS

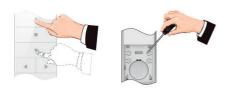

 Move the blind to the desired position and press SET for 1 second. The motor will oscillate once and is now in setting mode. Use the UP/DOWN arrows to adjust to the exact position. Press SET again, the motor will oscillate once. The fine-tune setting is now complete.

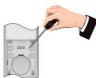

2. The motor will oscillate once and is now in setting mode. Press SET again, the motor will oscillate once. The intermediate limit position is now set.

## **DELETING LIMIT POSITIONS**

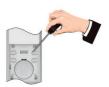

1. Let the motor run to the limit position which needs to be deleted and press SET for 7 seconds.

The first limit cannot be deleted separately, to remove this limit all limits must be deleted.

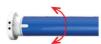

2. The motor will oscillate after 1 second and then go in setting mode. The motor will oscillate once again after 7 seconds, the pre-set limit position is now deleted.

#### JOG MODE

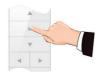

1. Press and hold STOP on the programmed remote for 5 seconds. The motor oscillates once.

The default movement of the motor is continuous, it can be changed to jog movement or back to continuous movement for blind positioning or during fine tuning mode.

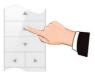

 $2.\ \mbox{Press STOP}$  again. The motor oscillates again, the movement mode is changed.

#### ADDING A REMOTE

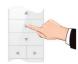

1. Press and hold STOP on the programmed remote for 5 seconds. The motor oscillates once.

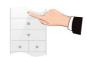

2. Press UP on the new remote. The motor oscillates again, the new remote is now added.

## CHANNEL LOCKING & UNLOCKING

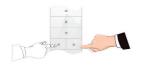

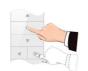

**Channel Locking** - Using the LEFT or RIGHT button, select the desired channel you wish to lock the remote on. Press STOP and RIGHT buttons together until the selected channel flashes or CC is displayed.

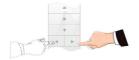

**Channel Unlocking** - Using the LEFT or RIGHT button, select the desired channel you wish to unlock on the remote. Press STOP and RIGHT buttons together for 2 seconds until all channels flash or CC is displayed. The remote is now unlocked.

## **DELETE SINGLE CHANNEL**

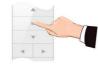

1. Select channel to delete. Press and hold STOP on the programmed remote for 5 seconds. The motor oscillates once.

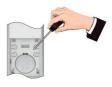

2. Press SET for 1 second. The motor oscillates again, the selected channels memory is now deleted.

# DELETE ALL MEMORY

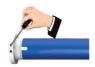

1. Press PROG 4 times, press for a fifth time and hold down until the motor oscillates twice. Motor memory is now erased.

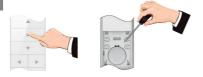

- 1. Press and hold STOP on the programmed remote for 5 seconds. The motor oscillates once.
- 2. Press and hold SET for 7 seconds within 10 seconds of the motor oscillating. The motor will oscillate again for 1 second. The motor will oscillate twice for 7 seconds, all memory is now erased.

Deleting all memory returns the motor back to factory settings.

#### METHOD THREE

#### For motors with both white and black antennae:

- 1. Press the button on the motor 2 times, the motor will bleep for each time you press.
- 2. Press a third time, the motor bleeps once, keep the button held down until the motor bleeps again.
- 3. Press a fourth time, the motor bleeps once, keep the button held down until the motor bleeps again, the motor will jog twice.

The motor memory is now deleted.

# TROUBLE SHOOTING

|   | ISSUE                             | CAUSE                       | SOLUTION                                                                                                    |
|---|-----------------------------------|-----------------------------|----------------------------------------------------------------------------------------------------|
| 1 | Motor does not run or runs slowly | Over-load protection        | Motor has been operated frequently in a short space of time or is being operated in hot conditions. Allow the motor to cool before next operation. |
| 2 | Motor does not run or runs slowly | Motor has reached its limit | Motor has reached a pre-set limit. Operate the blind in the opposite direction and check for movement.                                             |
| 3 | Motor does not run or runs slowly | Out of battery              | Recharge the battery.                                                                                                    |
| 4 | Motor does not run or runs slowly | In power off mode           | Turn power on to the motor.                                                                                                    |

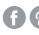

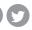

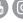